## **Belegverarbeitung Eingangsrechnungen**

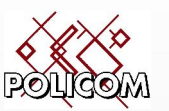

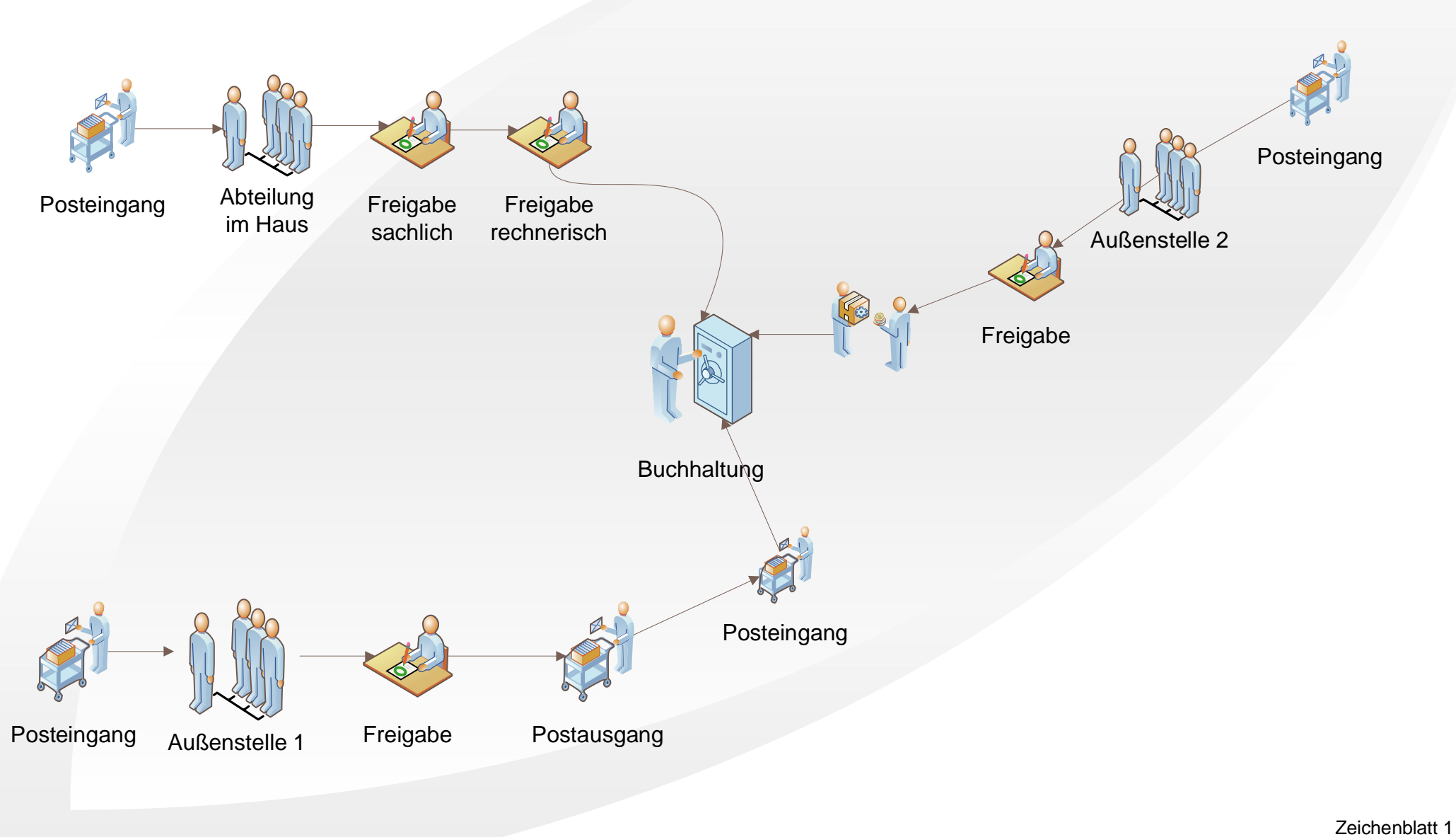

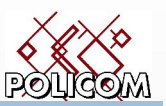

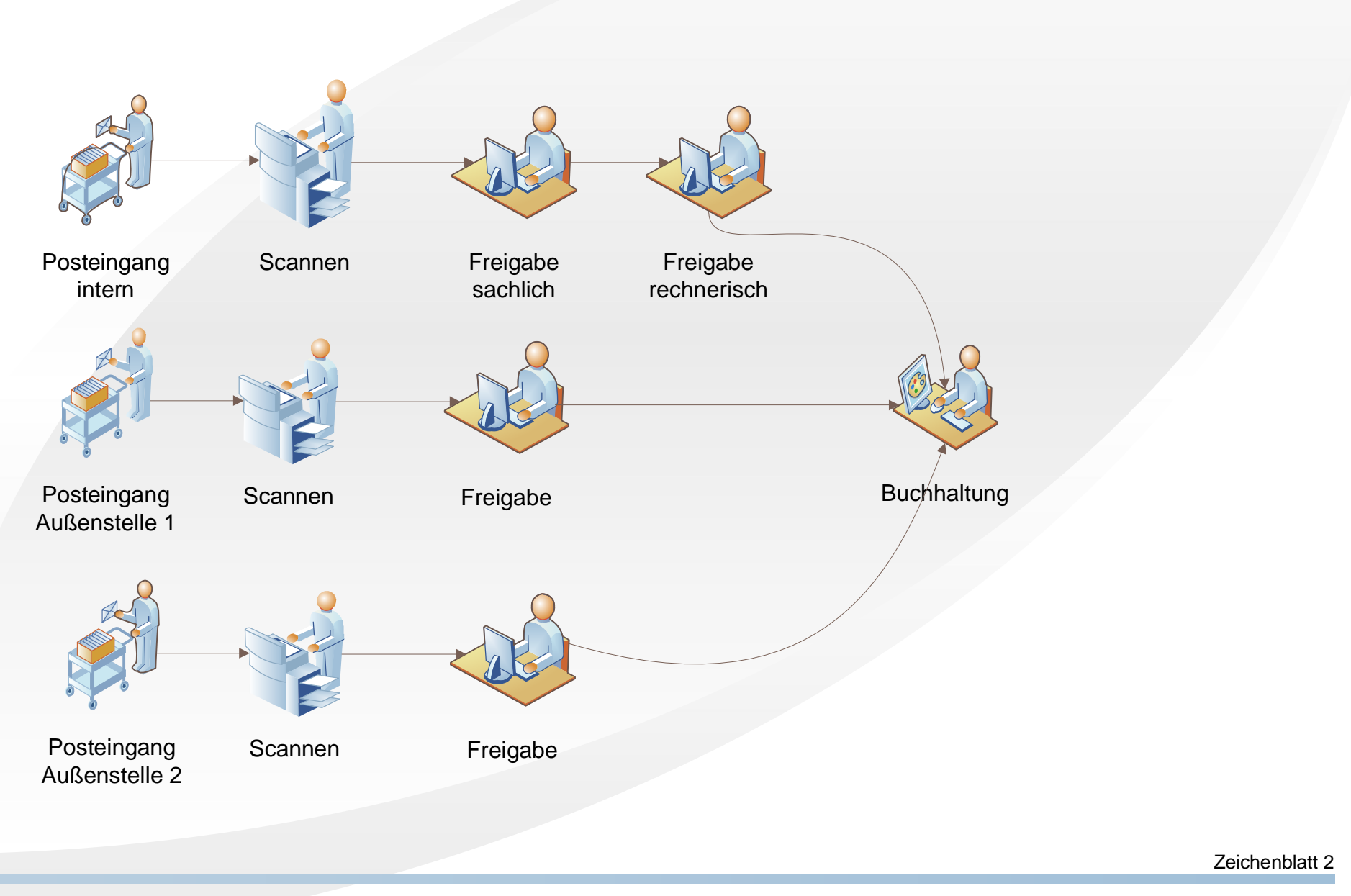

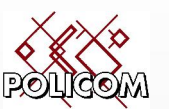

**Belegverarbeitung intern:**

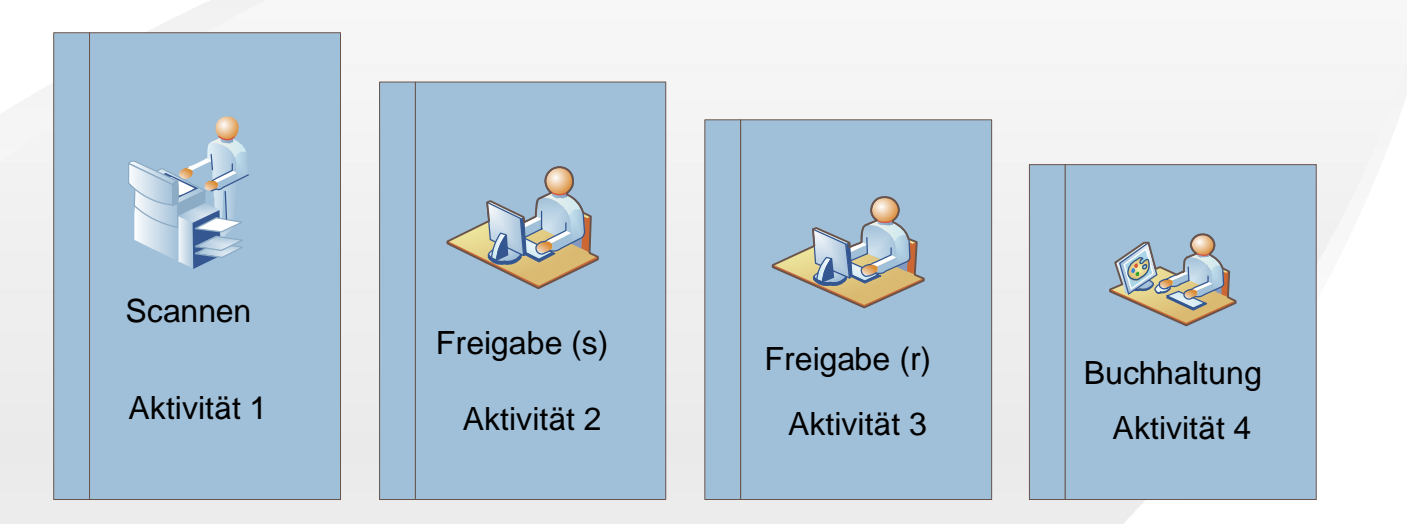

**Belegverarbeitung Außenstelle:** Freigabe Aktivität 2 **Buchhaltung** Aktivität 3 Scannen Aktivität 1

Zeichenblatt 3

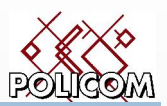

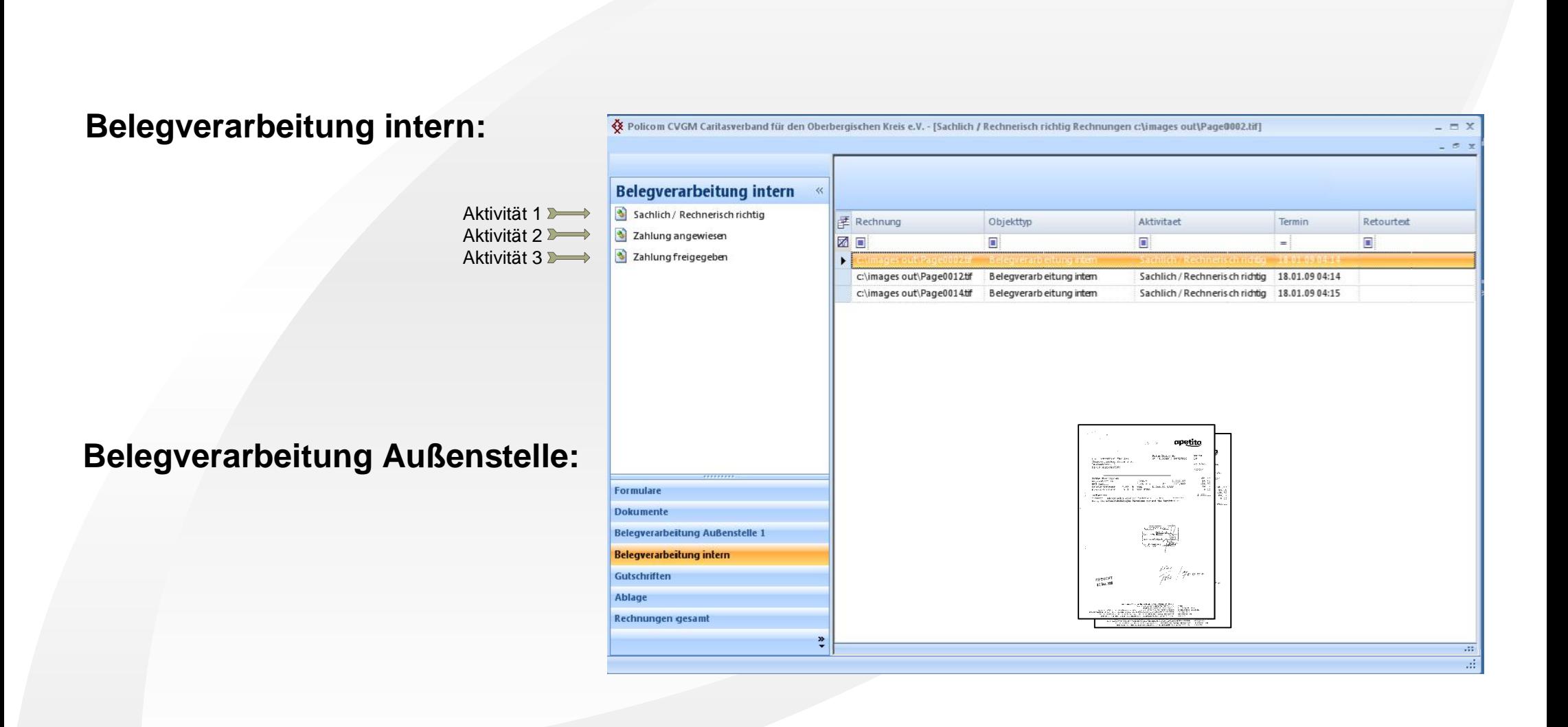

Zeichenblatt 4